## **Talenttage Ruhr 2021: Tierische Hausbesetzer!**

## **Zeitplan**

- Workshop 1: Freitag, 2021-09-24
- Workshop 2: Freitag, 2021-10-01

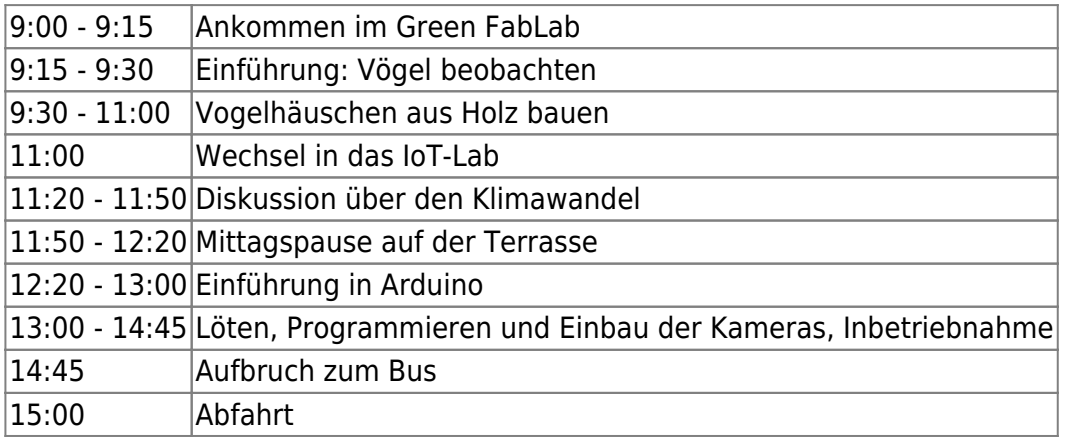

## **Arduino-Video-Tutorial von MaxTechTV**

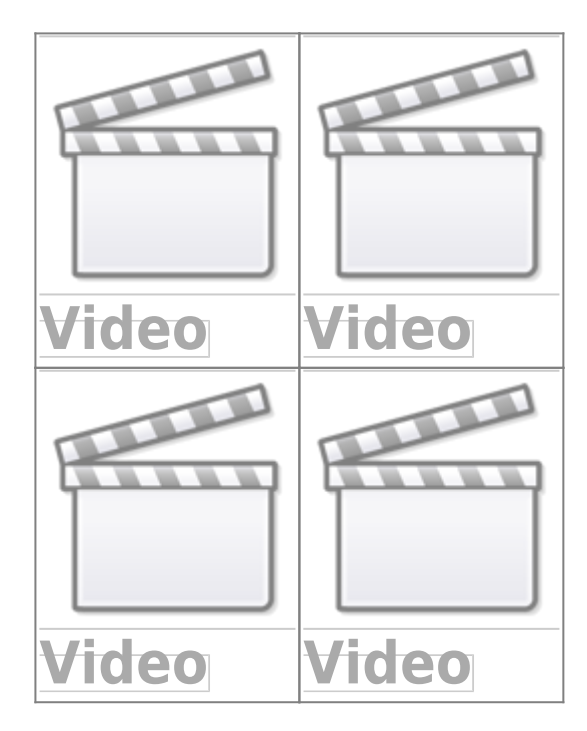

Permanent link: **[https://wiki.eolab.de/doku.php?id=eolab:workshops:talenttage\\_ruhr\\_2021:start&rev=1632422574](https://wiki.eolab.de/doku.php?id=eolab:workshops:talenttage_ruhr_2021:start&rev=1632422574)**

<https://wiki.eolab.de/> - **HSRW EOLab Wiki**

Last update: **2021/09/23 20:42**

From:

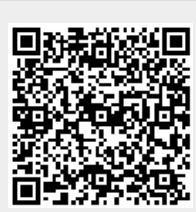

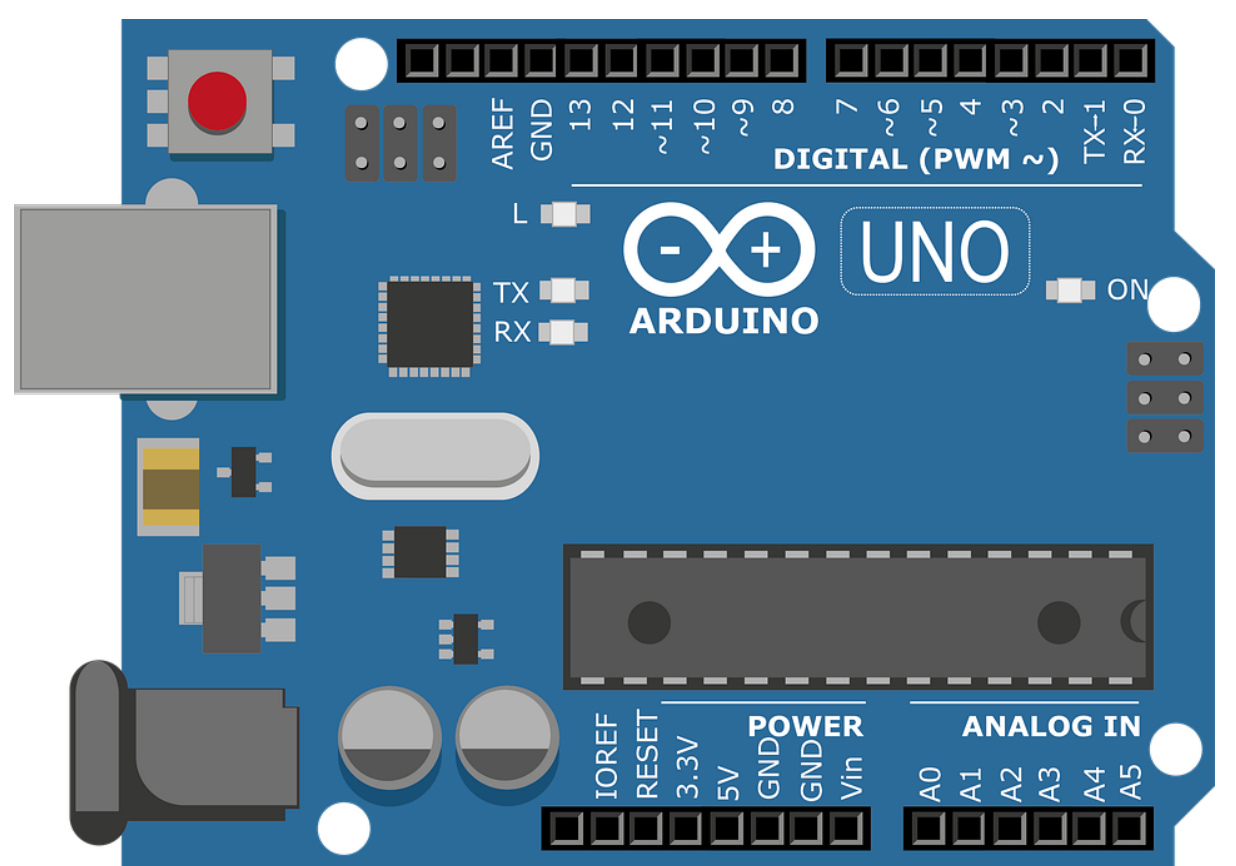

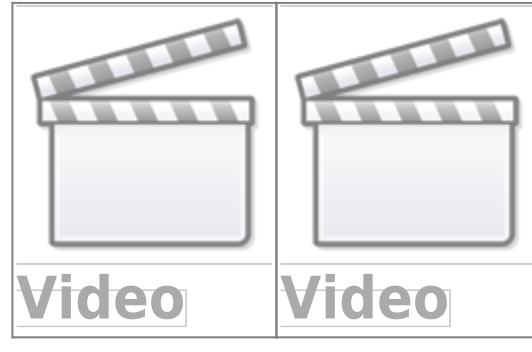

## 20:42

Last<br>update: update: 2021/09/23 eolab:workshops:talenttage\_ruhr\_2021:start https://wiki.eolab.de/doku.php?id=eolab:workshops:talenttage\_ruhr\_2021:start&rev=1632422574